# WDK 系 列 开 发 装 置

缪晓胜<br>秦天中 陈颖 温州电子技术研究所 付征宇

# 一 、 概 述

WDK 系列开发装置是针对当前国内 4 位机 及 8 位单片机开发过程的薄弱环节而设计的一种功能很强 提作简便的微机开发工具。它能开发 4 位 机 DG0040 系列 COP420 系列及 8 位单片机 MCS-48 系列。该 机采用主-从双机结构和 EPROM 仿真形式, 由803 作主机 键盘-数码管作人机通讯控制器、并配有 AKRAM作为从机程序存贮器。从机通过 ICE 仿真插 头连至主机。主机在监控程序控制下能方便地对从机 讲行连续、分段、单拍等多种实时仿真调试,并能在 不占用从机资源的前提下对从机 CPU 的 内部状态标 志 内部客在器 RAMUL及端口进行任意检查或修 ₩ 特别针对 4 位机本身不具备单拍, 停机等功能的弱 占, 设计了种特的单拍硬件时序电路, 用以控制 4 位机 进行完善的实时单拍操作 , 并且不破坏从 机的任何状 本, 因而给 4 位机的调试工作带来了极大的方便。该 机各有EPROM编程器,可对2716、2732等 EPROM **需片进行烧写, 调试成功的程序可一次写入或分段写** 入。另外, 还配有打印机接口、录音机接口等, 可方 便地和外设联接 。

下面从系统结构 、 系统功能的实现以及系统应用 三方面对该开发装置作一简单的介绍 。

## 二 、 系 统 结 构

WDK 开 发装置对三种系列微机的开发, 在硬件 上完全兼容 。 整个装置 由设计在一块大板上的主机和 仿真器两部分构成。该装置和从机的连接及操作均极 **其方便** 

主机部分包括 :

· 由 8039 单片微机、8D 地址锁存器以及监控程 序2732EPROM构成的8039基本系统;

· 6 位 L E D 数码管及 32 个单键组成的键盘作为 人机通讯工具;

· EPROM 锁紧插座用以输入固化的待调试程序 和分别对2716、2732编程

打印机接 口及录音机接口 。

仿真器包括 :

 $- 6 -$ 

· 2片 6116 构成 4KRAM 作为从机的程序 存 贮 区 , 并 由二组三 态缓冲器开关控制地址和数据的传送 方向。数据在从机方向只能作为程序读出,而在主机 方向则可读、写,利于对程序进行检查或修改

· 地址锁存器用以锁存从机的程序执行地址, 通 过选通门可送至主机进行追踪显示和作断点比较

• 单拍产生电路在时序寄存器和地址保持器配合 下完成 <sup>4</sup> 位机单拍功能;

· LINK 寄 存 器用于实现主-从机之间的信息通 讯 。

整机结构框图如图 <sup>l</sup> 所示 。

## 三 、 系统功能的实现

开发装置作为一种实用的开发工具 , 其最重要的 特点在于能进行实时仿真调试, 即能让从机系统在真 实环境中运行并辅以各种内部状态检查手段以便及时 发现问题。因此下面着重介绍 WDK 开发装置如何在 硬件、软件相互配合下实现单拍、断点以及内部状态 检查修改功能 。

#### 1. 单拍功能的实现

 $8048$ 系列单片机内含单拍控制电路,在 $\overline{\mathrm{SS}}$ 、ALI 等信号控制下, 通过双 D 触发器可方便 地 实 现 启 停操作 。 但 <sup>4</sup> 位机本身无单拍功能 , 若将内部时序挂 起又会破坏机内所有状态。在时钟不中断、计算机保 持正常工作的条件下, 要实现单拍操作, 必须满足两 个要求: (1) 不能破坏机内当前所有状态; (2) 要记住 下一拍指令的地址 。 要满足第 ( l) 点 , 在单拍时可强 迫执行空操作或页内转移指令(即"原地踏步"指令) 要满足第(2)点,可通过地址保持器电路,在时钟脉 冲和单拍时序电路同步下 , 将下拍地址锁存在保持器 内, 当需要进行单拍操作时, 在单拍电路控制下由地 址保持器向从机提供一条"原地踏步"指令。形象 地 说,就是用强迫从机执行"原地踏步"指令的方法造成 " 假停机 " 状态 , 使从机在下次单拍时能按原有次序继 续执行下一条指令 。 另外 由于 <sup>4</sup> 位机 中也有不少双字 节乃至三字节指令,可再通过单拍时序电路,在软件配 合下视情况分别送出单周期、双周期、或三周期宽度 的工作脉冲, 从而启动从机执行一条指令。对某些在

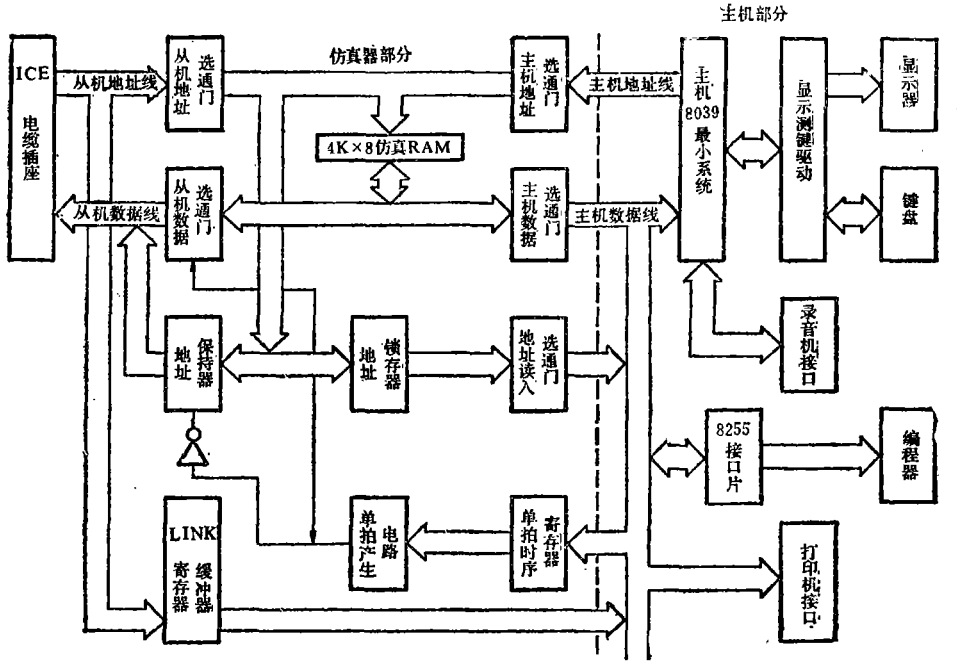

图1 WDK开发装置原理框图

连续执行时和单拍执行时状态结果不一样的指令,还 可由软件予以配合,采用"软件中断"的方法,令从机 连续执行若千指令后再停机 。 这样 , 在软硬件配 合下 可圆满实现单拍操作功能 。

对于COP420系列,因其在"×3F"地址处不能执 行页内转移指令 , 因此需在软件上再做些特殊处理 , 以求取得与实时运行完全一致的单拍效果。

#### 2 . 断点功能的实现

断 点功能的实现也可借助于软件 , 在用户设置断 点后可由监控程序自动在断点处插入"原地踏步"指 令, 然后启动从机运行。同时主机不断地通过地址锁 存器将从机运行地址读回并与断点地址进行比较 , 待 确定从机已到达断点, 则命令从机进入"假停机"状 态,并自动恢复断点处原指令,从而实现使程序分段 运行的功能。这样处理,可不必设计专门的 断 点 电 路, 从而节省了硬件费用。同时由于最大程度地简化 了电路 , 使系统的可靠性明显增加 。

3. 内部寄存器、RAM 和 I/O 端 口的检查或修 改

从机内部信息的输出可通过 LINK 寄 存 器 来完 成。先由主机将一段读出或修改某状态的程序替换进 当前的程序存储区,然后启动从机执行,并通过LINK 寄 存器读回从 机送出的数据 , 最后再让从 机执行一段 恢复程序使从机恢复原有状态。另外, 监控程序自动 将程序存储区的原有程序予以恢复, 以不影响程序的 正常运行 。

值得一提的是, 在我们完成了该装置的设计后 一个偶然的机会使我们发现 Intel公司的HSE-49仿真 板的整机结构与 WDK 开发装置很相似,而且它在对 从机内部状态检查修改功能的处理上 , 也是采用设置 LINK 寄存器和调用 LINK 程序的办法来实现的。这 无疑是一种设计上的巧合, 同时也说明了这样一种通 用的设计思想对于其他类型的仿真板的设计也有一定 的借鉴作用 。

### 四 、 系 统 应 用

该开发装置与国内其他同类产品相比较有一个最 大特点, 就是功能直观明了、操作十分简便, 而且不 占用 波开发机的任何资源。对于用户来说,该机是完 今"透明"的,即不存在任何限制,使用者可充分利用 单片机的一切资源、随心所欲地设计自己的硬、软件 系统,设计完毕后可方便地进行联机调试,既可先调 试部分以至全部软件,然后再联机调试硬件,也可一 开始就进行硬、软件综合调试。一旦整机联调成功

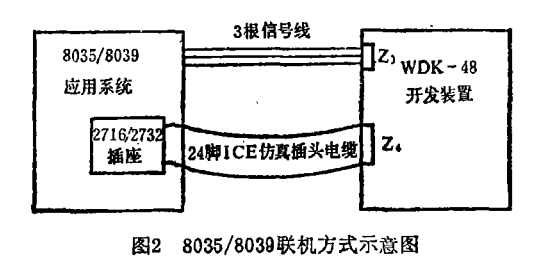

一 7 一

(C)1994-2022 China Academic Journal Electronic Publishing House. All rights reserved. http://www.cnki.net

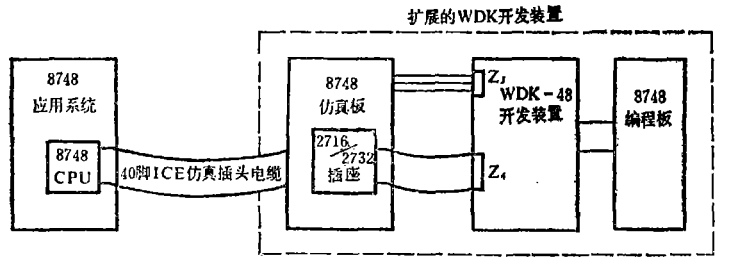

#### 图3 8748联机方式示意图

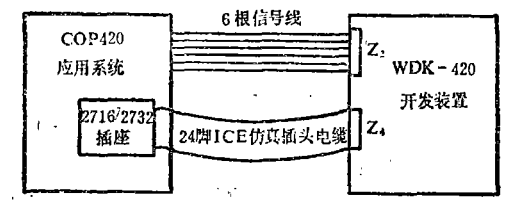

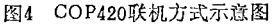

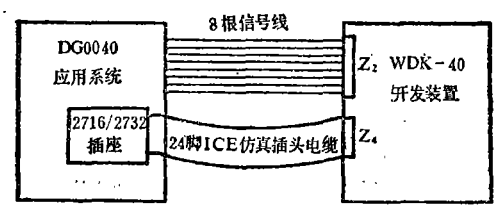

图5 DG0040联机方式示意图

便可利用开发装置上的EPROM 编程功能, 固化已调 试成功的软件。只要将固化的EPROM插入应用系统 电路板上, 被开发机即可脱机独立运行。因此这是一

(上接第47页) 延时时间为

 $t = (3 - 4) RC$ 

电阻R\*用来调整电压V<sub>R</sub>, 一般取 V<sub>R</sub> =  $\frac{1}{2}$ V<sub>H</sub>。

VH为输入高电平数值。

 $-8-$ 

#### 四、组成有滞回特性的比较器

在一些自动控制的项目中, 要求担任比较器的电 路具有滞回特性,这样可以避免执行机构的频繁动作, 从而延长机构的使用寿命。PDA 2030 也 可以组成特 性良好的滞回比较器, 如图 5 所示。D<sub>3</sub>和D4为二只特 性相同的稳压管,该电路的回差电压:

 $V_{z_2} - V_{z_1} = R_1(V_w + 0.6)/(R_1 + R_2)$ 式中, Vw为稳压管的稳压值。在一般情况下要求比较 电压VR>Vw+0.6, 否则回差区会变小。

总之对于熟悉集成运放的同志是很容易用 TDA 2030设计出各种各样的线路来的。TDT2040可以直接 代换TDA2030, 只是它的适应电源范围更广。

种能一次性完成调试会部工作的开发装 譽。

应用系统设计完毕。需要调试时, 只要将软件装入开发装置的4KRAM 区 内(送起始与结束地址, 然后按 PROM LOAD 键即可), 并按联机方式示意图 (见图 2、3、4、5) 将开发装置与从机 联好后,即可进行调试。

## 五、结束语

WDK开发装置于86年通过了省级技术鉴定, 实 践证明该机具有如下优点:

1. 功能齐备 实时仿真调试中的所有基本功能 均已具备、能解决调试中的绝大部分困难。

2. 使用方便、操作简单 操作功能设计直观明 了。和从机的连接简单方便, 连机后不占 用从机 资 源, 脱机后从机即可独立运行。因此使用者能迅速掌 握、并能在调试中感到得心应手。

3. 性能稳定可靠 主机和仿真器设计在一块大 板上,且印制线路板由引进生产线生产,保证了该产 品的高质量、高性能。

考虑到国内8748单片机(内带EPROM、属MCS-48系列) 的应用正日渐广泛, 因此, 我们在该开发装 署的基础上,设计了8748仿真板、8748编程器、可与 该开发装置配套使用。

在本课题研制过程中, 我室其他一些同志也曾参 与一部分工作,特此一并致谢!

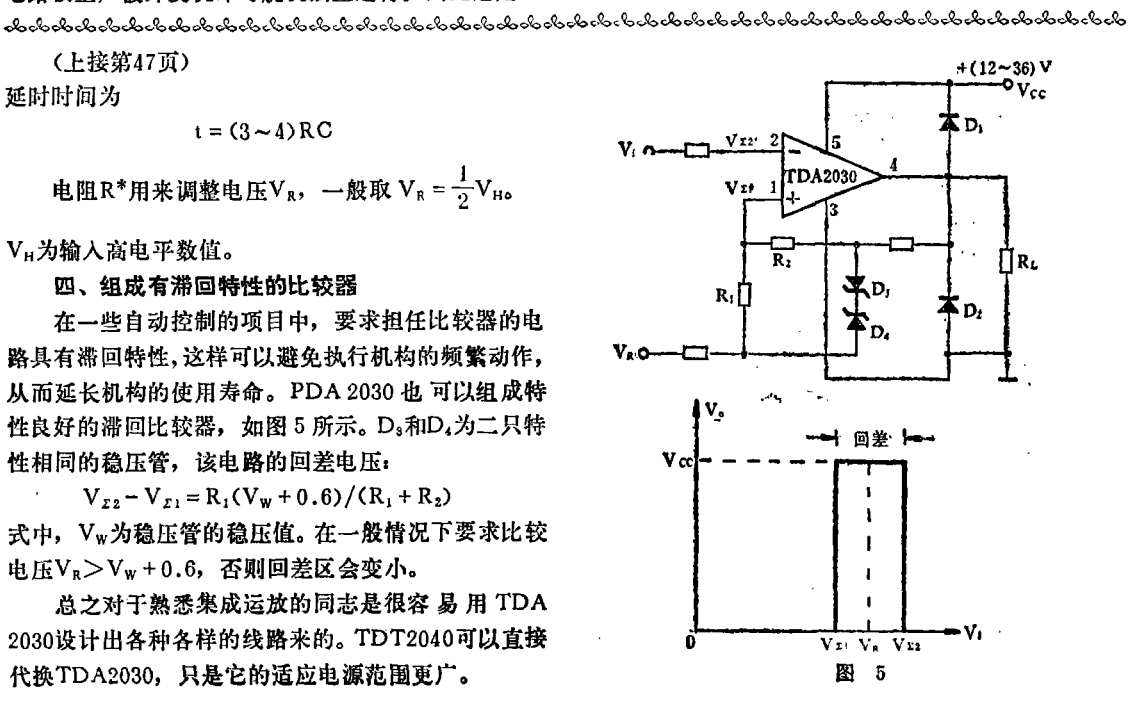

(C)1994-2022 China Academic Journal Electronic Publishing House, All rights reserved. http://www.cnki.net